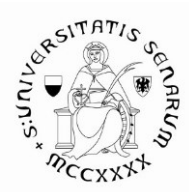

## **PROCEDURA DI ATTIVAZIONE DEL TIROCINIO PRESSO GLI ISTITUTI SCOLASTICI**

Per svolgere il tirocinio è necessario attenersi a quanto disposto dal D.M. 249 del 10/09/2010 (art. 13) e dal D.M. 30/09/2011.

Il percorso di tirocinio prevede attività di:

- **tirocinio diretto (150 ore)** da svolgere **presso l'istituzione scolastica**

con le seguenti attività:

- Fase di accoglienza (osservativa / esplorativa): Conoscenza, osservazione e analisi della Istituzione Scolastica in riferimento alle dinamiche di integrazione

- Fase partecipativa-attiva Progettazione e realizzazione di un intervento didattico in collaborazione col tutor

Le attività di Tirocinio diretto possono prevedere modalità operative basate su "progettualità" proposte dagli Atenei ovvero dalle istituzioni scolastiche.

Le progettazioni sono coerenti con le finalità del percorso formativo di specializzazione per le attività di sostegno, con particolare attenzione alla crescita professionale degli operatori attivi nelle Istituzioni coinvolte nel processo.

Per attività di Tirocinio diretto sono intese tutte le attività funzionali allo sviluppo professionale dei tirocinanti.

In questo senso tale attività contempla la presenza in aula del tirocinante ma può prevedere anche la partecipazione agli organi collegiali, alle riunioni con i genitori, a specifici progetti, a tutte quelle esperienze anche non svolte in aula e che possano fornire occasione di apprendimento dei tirocinanti in merito all'inclusione scolastica.

Per questo, il Tutor è autorizzato a concordare e negoziare con il tirocinante un progetto di partecipazione alle progettualità che gli competono, sempre connesse naturalmente ai temi del Corso di formazione in oggetto.

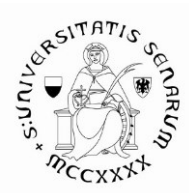

- **tirocinio indiretto (150 ore)** di cui**:**

# •**25 ore di rielaborazione con il tutor dei tirocinanti presso l'istituzione scolastica, in cui poter svolgere** una fase di riflessione e confronto con il tutor del tirocinante per la rielaborazione dell'esperienza professionale

A queste 25 ore di rielaborazione con il tutor dei tirocinanti presso l'istituzione scolastica si aggiungono:

- 50 ore di rielaborazione dell'esperienza con il tutor coordinatore presso l'Ateneo**,**
- 75 ore di T.I.C da svolgersi presso l'Ateneo.

"Per il tirocinio vige l'obbligo integrale di frequenza delle attività previste" (D.M. 8 febbraio 2019, n. 92, art. 3, comma 4).

## Il **tirocinio diretto**:

# 1. **è da espletarsi in non meno di cinque mesi** (DECRETO 30 settembre 2011)

2. è seguito dal tutor dei tirocinanti scelto tra i docenti dell'istituzione scolastica.

3. viene effettuato presso le istituzioni scolastiche in base alla disponibilità, tra quelle accreditate dagli Uffici Scolastici Regionali. (Per la Regione Toscana la nota dell'Ufficio Scolastico Regionale del 7 ottobre 2014, considera accreditate tutte le scuole statali e paritarie appartenenti al territorio regionale).

In alternativa, il tirocinio può essere svolto in una scuola anche non accreditata, ma in cui il corsista svolge servizio di insegnamento con contratto fino al termine delle lezioni.

Ai sensi dell'art. 6 del D.M. 93 del 30 novembre 2012, infatti, il corsista può svolgere il tirocinio nella propria sede di servizio nei seguenti casi:

*a) se titolari di altro insegnamento, presso l'istituzione ove fruiscano di un contratto di insegnamento a tempo indeterminato;*

*b) ai sensi dell'art. 15, comma 13 lettera a) del Regolamento, se impegnati su una supplenza annuale o sino al termine del servizio ai sensi dell'art. 4, commi 1 e 2 della legge 3 maggio 1999, n. 124, presso l'istituzione ove svolgono l'incarico.*

**Il tirocinio nelle scuole dovrà essere completato entro il 18 maggio 2024.**

Si ricorda che per sede di servizio si intende quella dell'anno scolastico 2023/24, e che, come previsto da D.M., la chiusura generale del corso dovrà avvenire entro il 30 giugno 2024.

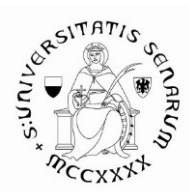

# **COSA FARE PER CHIEDERE L'ATTIVAZIONE DEL TIROCINIO 1.** Prendere visione delle **[scuole accreditate all'accoglienza](https://www.unisi.it/sites/default/files/allegatiparagrafo/VIIIciclo_elenco%20scuole%20convenzionate_sito.pdf)**, tenendo conto **dell'ordine di scuola** per il quale si intende conseguire la specializzazione di sostegno.

**2**. Verificare:

- che la scuola sia disponibile ad ospitarvi nel periodo per voi utile;

- che nella stessa vi siano alunni/studenti con disabilità;

- che i docenti in servizio, tutor, abbiano i seguenti requisiti (v. decreto del 30 settembre 2011, all. B):

*Il Tutor dei tirocinanti è un docente individuato fra coloro che prestano servizio presso l'istituzione scolastica sede del tirocinio diretto. E' individuato sulla base delle disponibilità, del curriculum, di incarico di insegnamento per non meno di 7 anni, e secondo le priorità di seguito indicate:*

*- contratto a tempo indeterminato, specializzato per le attività di sostegno, incaricato su posto di sostegno, con non meno di cinque anni di anzianità di servizio;* 

*- contratto a tempo indeterminato, specializzato per le attività di sostegno, incaricato su posto comune o disciplinare, con non meno di cinque anni di anzianità di servizio su posto di sostegno (ruolo o pre-ruolo).*

**3.** Verificare nella pagina web di Ateneo dedicata al [Tirocinio del Corso di sostegno](https://www.unisi.it/didattica/formazione-insegnanti/corsi-di-specializzazione-sul-sostegno/aa-2022-23-corsi-di-3), se l'Istituto da voi scelto sia:

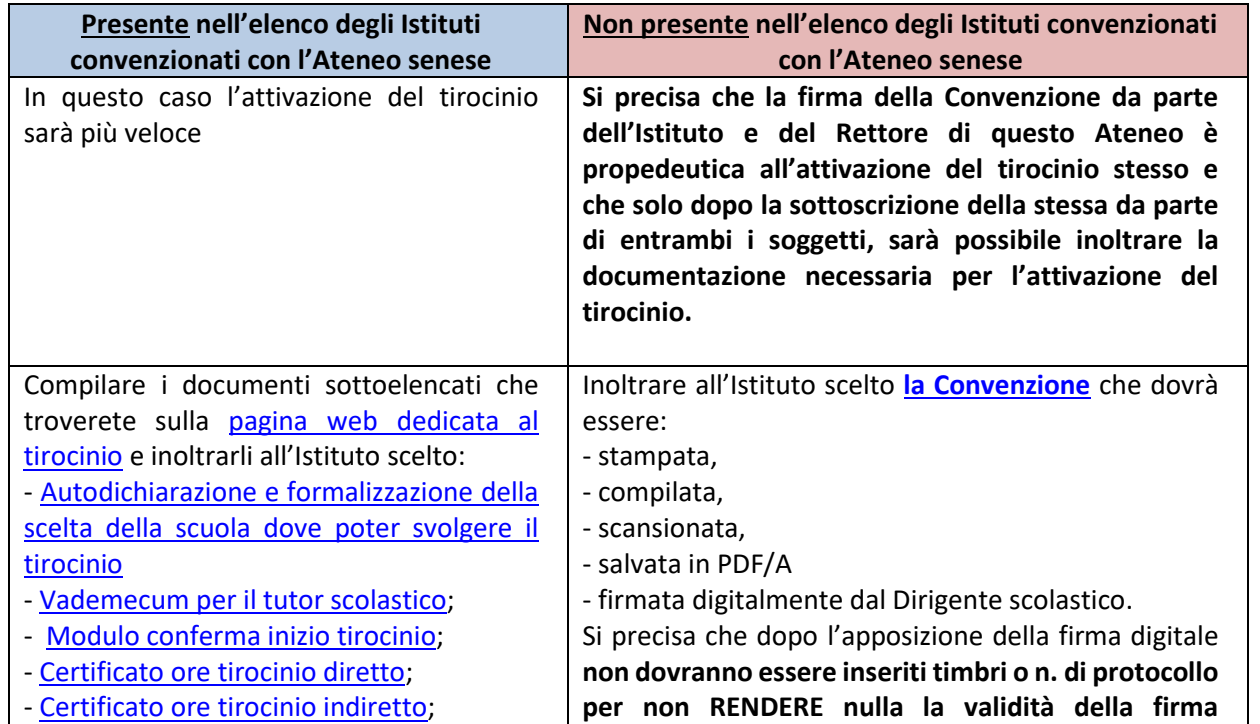

Ufficio Studenti e Didattica Campus di Arezzo e Formazione insegnanti, Viale Luigi Cittadini 33, 52100 Arezzo formazioneinsegnanti@unisi.it • tel. +39 0575926263-262-228 / 0577-235363• PEC rettore@pec.unisipec.it

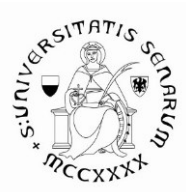

- [Valutazione finale dell'esperienza di](https://www.unisi.it/sites/default/files/allegatiparagrafo/7.%20Valutazione%20finale%20del%20tutor%20del%20tirocinante_2.pdf)  [tirocinio diretto;](https://www.unisi.it/sites/default/files/allegatiparagrafo/7.%20Valutazione%20finale%20del%20tutor%20del%20tirocinante_2.pdf) - [Modulo conferma termine tirocinio.](https://www.unisi.it/sites/default/files/allegatiparagrafo/6.%20MODULO%20CONFERMA%20TERMINE%20TIROCINIO_2.pdf) Il modulo di conferma inizio tirocinio dovrà essere inviato: **-** esclusivamente in formato PDF/A; **-** tramite PEC dell'Istituto a: rettore@pec.unisipec.it; **-** all'attenzione del Settore Specializzazione Sostegno; **-** con oggetto: Modulo di conferma inizio tirocinio di (*Nome e Cognome del tirocinante*); **-** possibilmente firmato digitalmente anche da tutor e tirocinante (altrimenti firmare di proprio pugno); **-** compilato dal tutor e **firmato digitalmente** dal Dirigente scolastico; **-** unitamente alla vostra Autodichiarazione e formalizzazione della scelta della scuola dove poter svolgere il tirocinio. L'Ufficio Studenti e Didattica del Campus di Arezzo e Formazione Insegnanti vi inoltrerà una **conferma della corretta ricezione** della modulistica e dell'inizio tirocinio. Durante le attività dovrete compilare insieme al tutor la modulistica di Certificazione delle ore svolte. **Al termine del Tirocinio**  Il [modulo di conferma termine tirocinio](https://www.unisi.it/sites/default/files/allegatiparagrafo/6.%20MODULO%20CONFERMA%20TERMINE%20TIROCINIO_2.pdf) dovrà essere inviato: **-** esclusivamente in formato PDF/A; **-** tramite PEC dell'Istituto a: rettore@pec.unisipec.it; **-** all'attenzione del Settore Specializzazione Sostegno; - con oggetto: Modulo di conferma termine tirocinio di (*Nome e Cognome del tirocinante*); **-** possibilmente firmato digitalmente anche da tutor e tirocinante (altrimenti firmare di proprio pugno); - compilato dal tutor e **firmato digitale. Null'altro deve essere allegato alla convenzione**. L'istituto scolastico deve inviare la convenzione firmata digitalmente a mezzo PEC a: **rettore@pec.unisipec.it,** all'attenzione del Settore Specializzazione Sostegno**.** Il nostro Ufficio inoltrerà al Rettore la convenzione per la firma digitale **e successivamente la invierà, a mezzo Pec, all'Istituto scolastico.** Una volta che l'Istituto scolastico ha recepito la Convenzione **sottoscritta da ambo le parti** potrete proseguire con la compilazione dei moduli. A tal fine, poiché la convenzione ha durata 5 anni e quindi non deve riportare i nominativi dei tirocinanti di questo ciclo, sarà cura del tirocinante informarsi presso la segreteria dell'Istituto scolastico dell'avvenuta ricezione. Compilare i documenti sottoelencati che troverete sulla [pagina web dedicata al tirocinio](https://www.unisi.it/didattica/formazione-insegnanti/corsi-di-specializzazione-sul-sostegno/aa-2022-23-corsi-di-3) e inoltrarli all'Istituto scelto: - [Autodichiarazione e formalizzazione della scelta](https://www.unisi.it/sites/default/files/allegatiparagrafo/1.%20Autodichiarazione%20scelta%20Istituto_2.pdf)  [della scuola dove poter svolgere il tirocinio](https://www.unisi.it/sites/default/files/allegatiparagrafo/1.%20Autodichiarazione%20scelta%20Istituto_2.pdf) - [Vademecum per il tutor scolastico;](https://www.unisi.it/sites/default/files/allegatiparagrafo/2.%20Vademecum%20TUTOR%20SCOLASTICO_1.pdf) - [Modulo conferma inizio tirocinio;](https://www.unisi.it/sites/default/files/allegatiparagrafo/3.%20MODULO%20CONFERMA%20INIZIO%20TIROCINIO_2.pdf) - [Certificato ore tirocinio diretto;](https://www.unisi.it/sites/default/files/allegatiparagrafo/4.%20CERTIFICAZIONE%20ORE%20TIROCINIO%20DIRETTO%20150%20ORE_2.pdf) - [Certificato ore tirocinio indiretto;](https://www.unisi.it/sites/default/files/allegatiparagrafo/5.%20CERTIFICAZIONE%20ORE%20TIROCINIO%20INDIRETTO%2025%20ORE_2.pdf) - [Valutazione finale dell'esperienza di tirocinio](https://www.unisi.it/sites/default/files/allegatiparagrafo/7.%20Valutazione%20finale%20del%20tutor%20del%20tirocinante_2.pdf)  [diretto;](https://www.unisi.it/sites/default/files/allegatiparagrafo/7.%20Valutazione%20finale%20del%20tutor%20del%20tirocinante_2.pdf) - [Modulo conferma termine tirocinio.](https://www.unisi.it/sites/default/files/allegatiparagrafo/6.%20MODULO%20CONFERMA%20TERMINE%20TIROCINIO_2.pdf) Il modulo di conferma inizio tirocinio dovrà essere inviato: **-** esclusivamente in formato PDF/A; **-** tramite PEC dell'Istituto a: rettore@pec.unisipec.it; **-** all'attenzione del Settore Specializzazione Sostegno; **-** con oggetto: Modulo di conferma inizio tirocinio di (*Nome e Cognome del tirocinante*); **-** possibilmente firmato digitalmente anche da tutor e tirocinante (altrimenti firmare di proprio pugno); **-** compilato dal tutor e **firmato digitalmente** dal Dirigente scolastico; **-** unitamente alla vostra Autodichiarazione e formalizzazione della scelta della scuola dove poter

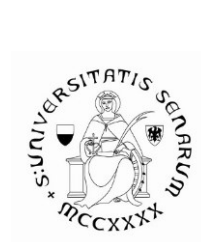

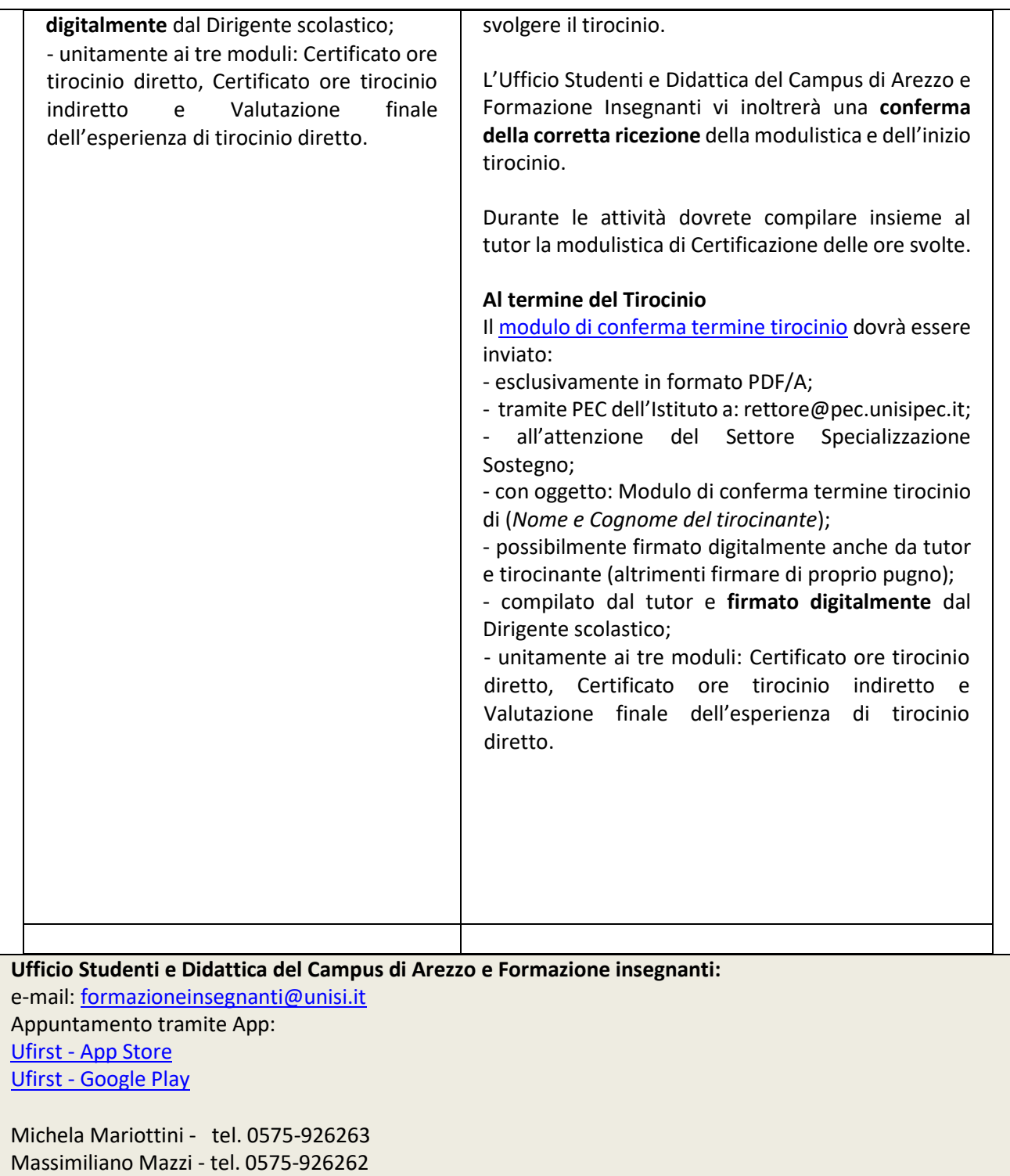

 Benedetta Nappini - tel. 0575-926228 Giovanna Paresini - tel. 0577-235363